as Wort Addition stammt von dem lateinischen Wort »addere« und bedeutet »hinzufügen«. Du fügst also zu einer Zahl eine oder mehrere Zahlen hinzu. Dein Ergebnis am Ende der Rechnung ist also größer als die erste Zahl. So kannst du überprüfen, ob du richtig gerechnet hast. Oft wird die Addition auch als »Plus-Rechnen« bezeichnet, da das Rechenzeichen das Pluszeichen + ist. Daher gehört die Addition zu den Strichrechnungen.  $\boldsymbol{D}$ 

Die einzelnen Zahlen werden bei einer Addition Summanden genannt. Sie werden entsprechend der Anzahl durchnummeriert. Die erste Zahl ist der erste Summand, die zweite Zahl ist der zweite Summand, die dritte Zahl ist der dritte Summand und so weiter. Wenn du alle Summanden addierst oder zusammenzählst, erhältst du die Summe. So wird das Ergebnis der Addition genannt.

1. Summand  $+ 2$ . Summand  $+ 3$ . Summand  $+ 4$ . Summand = Summe  $2,4 + 4,1 + 3,6 = 10,1$  $6,25 + 8,4 + 4,09 + 5,3 = 24,04$ 

Eine Dezimalzahl ist eine Zahl, die durch ein Komma noch weitere Ziffern hat. Diese Ziffern nach dem Komma werden Dezimale genannt, beispielsweise 2,4 oder 6,25. Diese Dezimalzahlen stehen zwischen zwei Ganzzahlen. So steht die Dezimalzahl 2,4 zwischen den Ganzzahlen 2 und 3, die Dezimalzahl 6,25 steht zwischen den beiden Ganzzahlen 6 und 7.

Kleine und wenige Dezimalzahlen kannst du noch im Kopf zusammenzählen (addieren). 2,4 + 4,1 + 3,6 ist in der Regel kein Problem, das ergibt 10,1. Je nach Übung stößt du bei größeren und vielen Zahlen schnell an die Grenzen deiner Kopfrechenmöglichkeit. Bei 65,2 + 9,54 + 58 tust du dich schon schwerer. Der geübte Kopfrechner weiß natürlich sofort, dass das Ergebnis 132,74 lautet. Aber keine Angst, wenn du diese Rechnung nicht im Kopf lösen konntest. Es gibt ein sehr einfaches Verfahren, wie du diese Rechnung schriftlich und ohne Taschenrechner erledigen kannst.

Wir zeigen dir nun dieses Verfahren anhand eines Beispiels, bei dem wir ausführlich Schritt für Schritt drei Dezimalzahlen miteinander addieren. Du wirst dabei sehen, das die Vorgehensweise wirklich einfach ist.

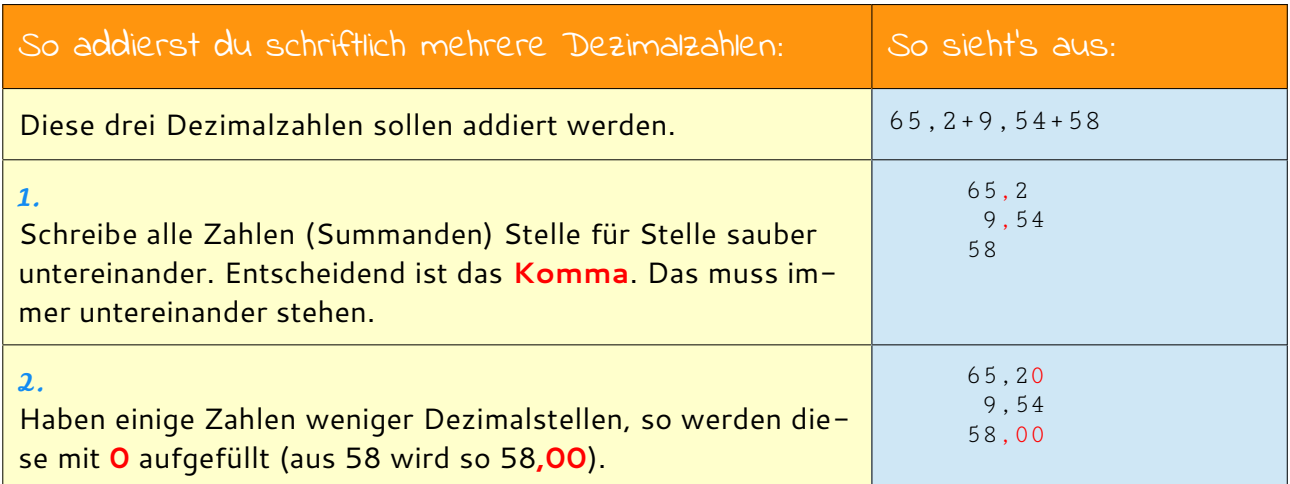

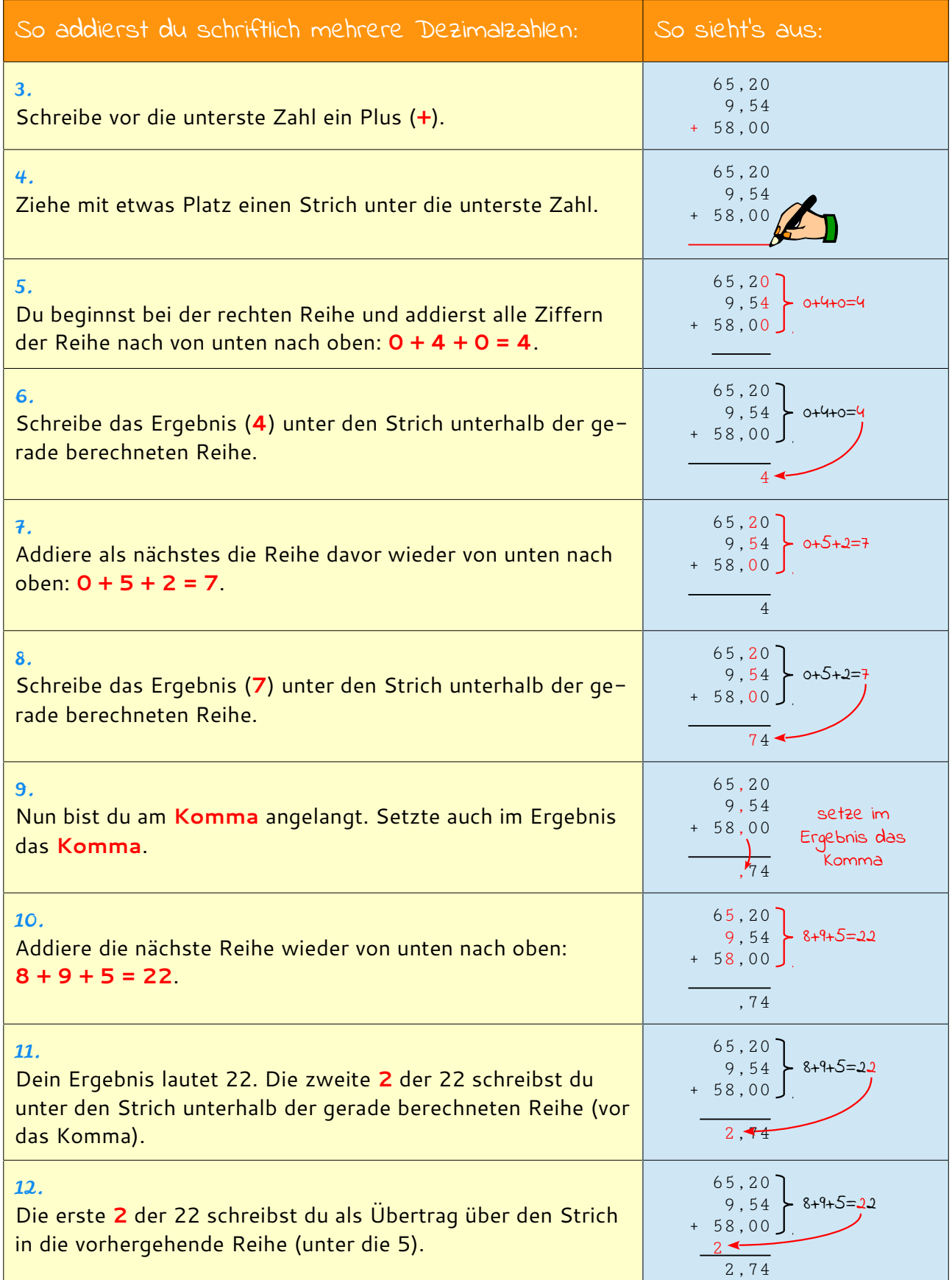

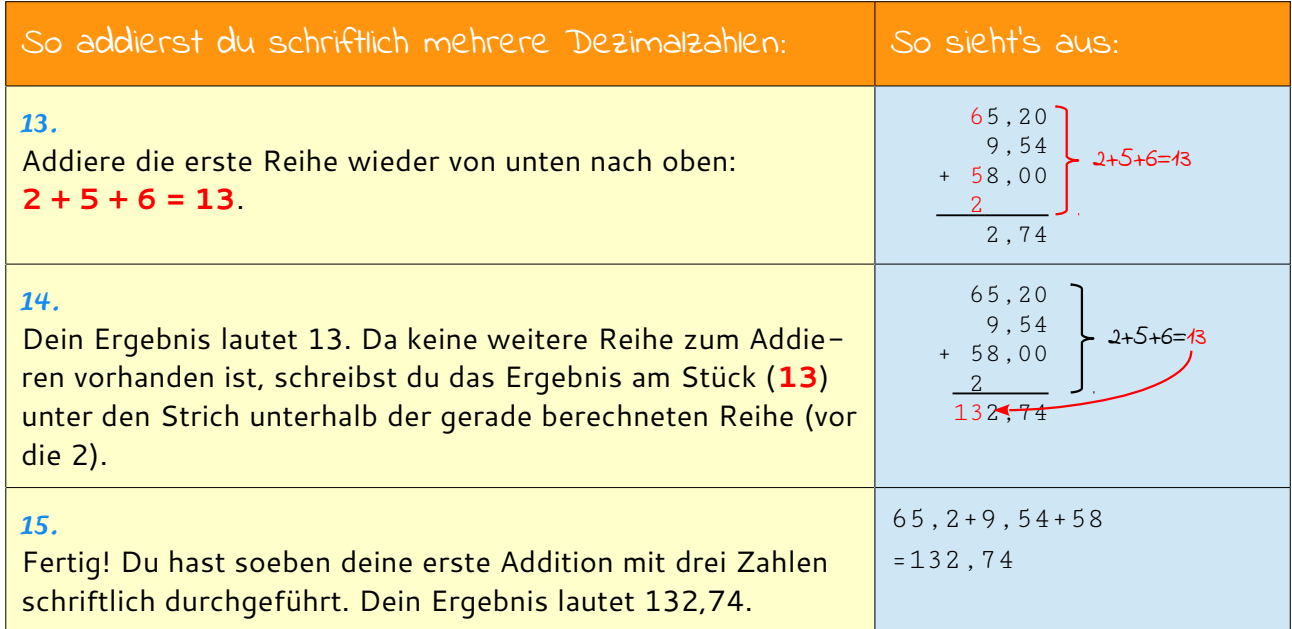

Über das schriftliche Addieren kannst du sehr schnell und einfach beliebige Dezimalzahlen addieren.

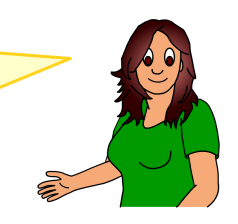